## Canon  $\overline{\mathbf{\psi}}$ **Macintosh** -**Macintosh編**-**かんたんスタートガイド**  USB 万一の感電を防止するために、コンピュータのアース接続をお勧めします。 梱包品を確認する フロントカバーを開けると、 箱の中には次のものが入っています。足りないものや損傷しているものがあ コンピュータとプリンタの電源が切れていることを確認する

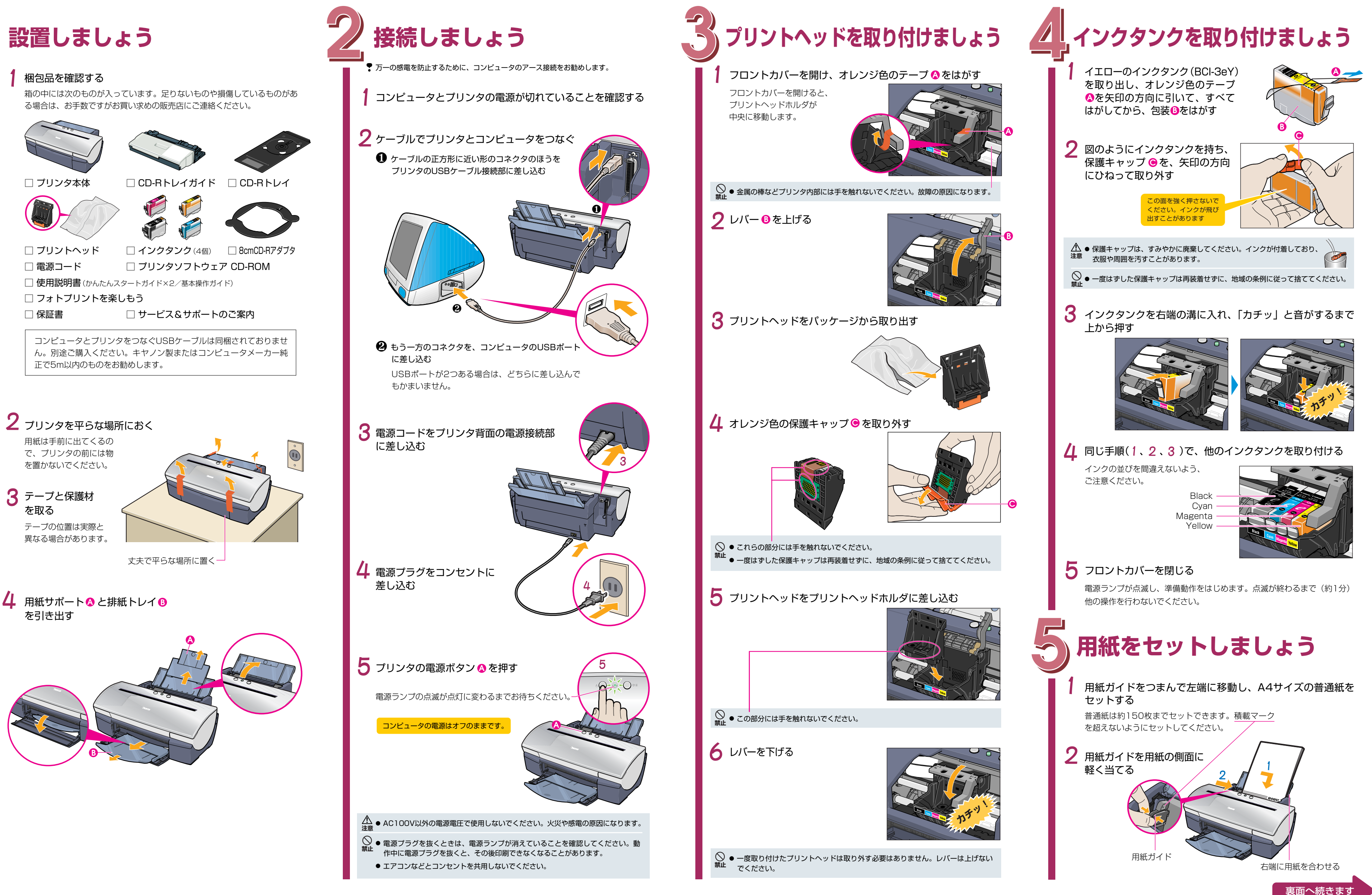

プリンタの設置から印刷できるようにするまでの準備について説明しています。ご使用の前に必ずお読みください。 **始める前に:**必ず『基本操作ガイド』の「安全にお使いいただくために」をご覧になり、記載されている注意事項をお守りください。 ご覧にならずに作業をした場合、思わぬ事故を起こしたり、火災や感電の原因になります。

## **Canon PIXUS 850i かんたんスタートガイド つづき**  $\begin{bmatrix} 1 \\ 2 \end{bmatrix}$ **Macintosh**

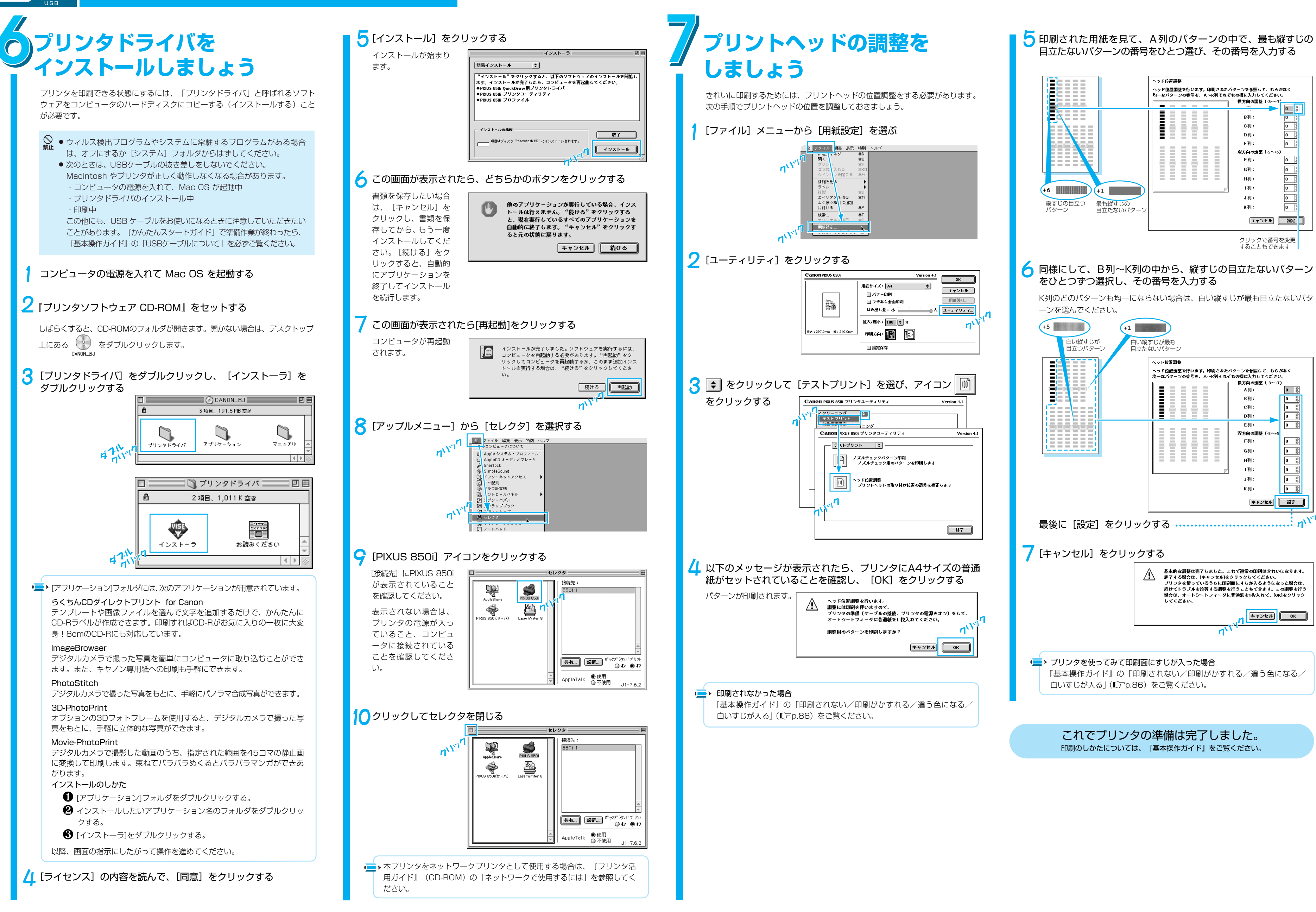